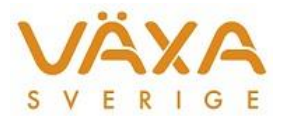

# Ändringar i IndividRAM 6.28

*Leverans 2019-03-25 Versionen innehåller uppdaterade drivrutiner för överföring till utfodringsutrustning*

# **Överföring till Utfodringsutrustning**

1. I den här versionen finns **nya drivrutiner** till följande utfodringsutrustningar:

FeedMaster blå 8k 2 foder FeedMaster blå 8k 4 foder FeedMaster blå 16k 2 foder FeedMaster blå 16k 4 foder EnsiMaster blå 1200/2000 FeedMaster 4 foder FeedMaster 6 foder FeedCar II FeedCar Compact CombiMaster 1400/2000 EnsiMaster 1400/2000

Se till att radera drivrutinen på den **högra** sidan under Inställningar – Utfodringsutrustning och lägg sedan till de som används på nytt.

2. De djur som inte kommer med vid **hämtningen från utfodringsutrustningen** kan nu skrivas ut på en **lista.**

#### **Besättningens provmjölkningsuppgifter**

3. Stora besättningar med fler än 999 kor får nu rätt uppgifter i Besättningens prisuppgifter för okorrigerade celler samt fett- och protein%.

## **Endagars utfodringskontroll**

- 4. Periodlängden för en endagars utfodringskontroll är begränsad till 92 dagar.
- 5. Beräkningen i Endagars utfodringskontroll är justerad för att gå fortare.
- 6. I tidigare version fanns ett fel vid beräkningen om det låg fler än 99 djur på samma rad under inställningarna. Det felet är rättat nu.

## **Ungdjursfoderstater**

7. I ungdjursfoderstaterna är nu den övre gränsen för slutvikt/slaktkroppsvikt satt till NorFors maxvärde 1000 kg. Den nedre gränsen för slaktkroppsvikt har beräknats felaktigt och det är också korrigerat.

#### **Utskrifter**

8. Foderåtgången för blandning i blandning visas i Månadslistan och Använda fodermedel igen.

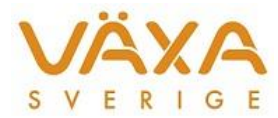

- 9. Prisändring på ett grovfoder som ligger utanför en foderblandning i Historiska fodermedelstabellen kommer inte längre att felaktigt påverka kraftfoderkostnaden i samma period i utskriften av Månadslistan.
- 10. Fodermedelsnamnet i Använda fodermedel är förlängt från 16 till 22 tecken.

## **Övrigt**

11. De nya adresserna som används vid hämtning och sändning via Direktkommunikationen är inlagda under Standardinställningar